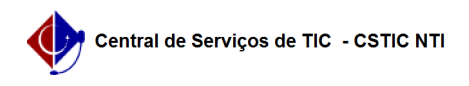

## [Como Fazer] Como realizar a Transferência de Recursos manualmente no SIPAC

03/05/2024 00:07:59

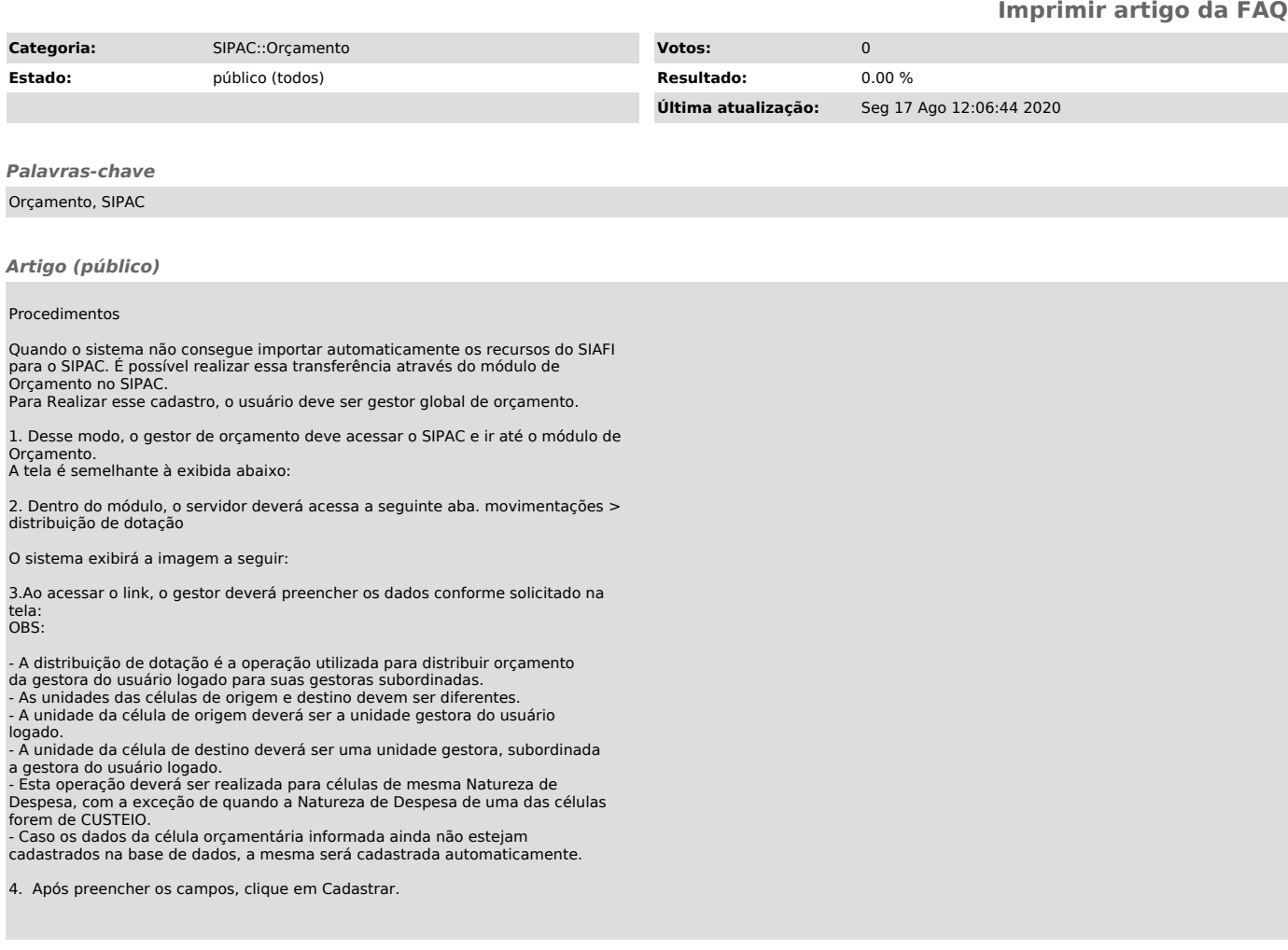